## **ФЕДЕРАЛЬНОЕ АГЕНТСТВО ЖЕЛЕЗНОДОРОЖНОГО ТРАНСПОРТА**

Федеральное государственное бюджетное образовательное учреждение высшего образования "Уральский государственный университет путей сообщения" **(ФГБОУ ВО УрГУПС)**

# **Б1.В.23 Реконструкция и усиление железнодорожной инфраструктуры**

рабочая программа дисциплины (модуля)

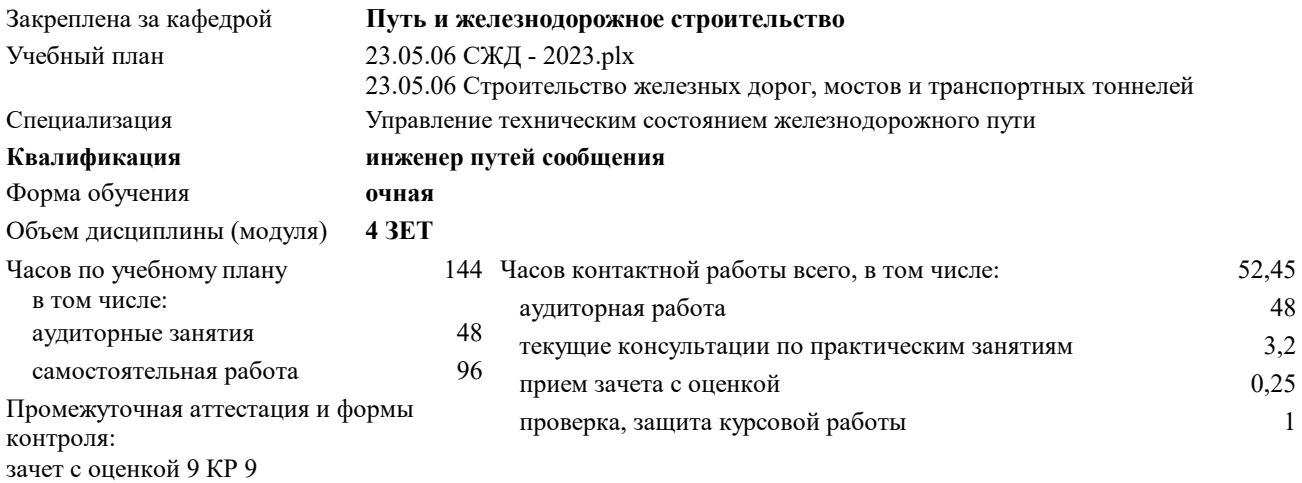

#### **Распределение часов дисциплины по семестрам**

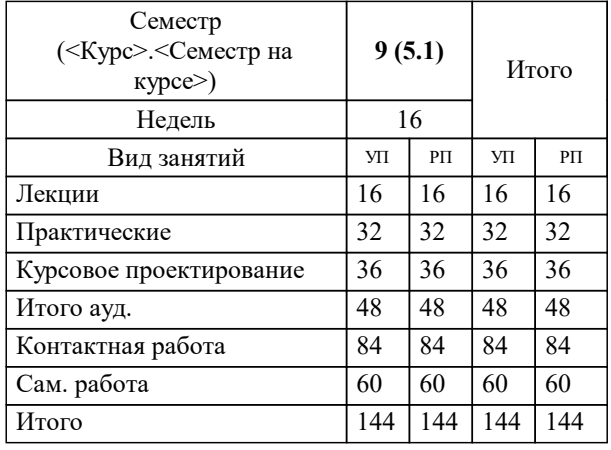

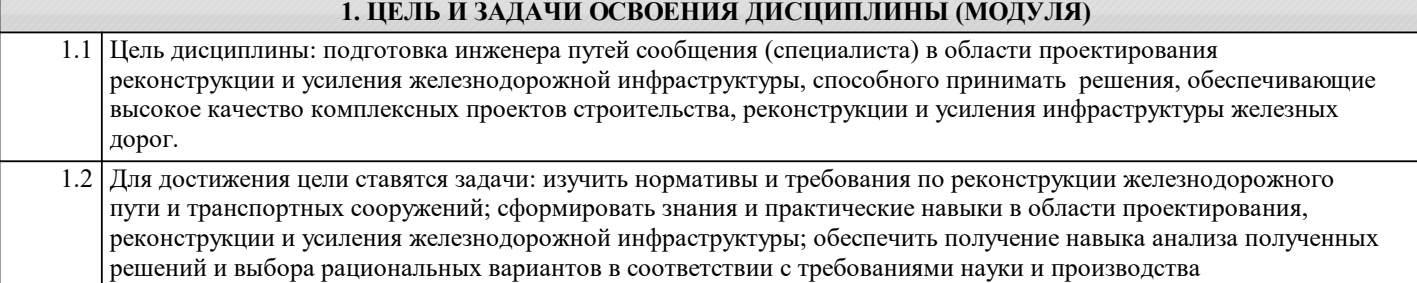

# **2. МЕСТО ДИСЦИПЛИНЫ (МОДУЛЯ) В СТРУКТУРЕ ОП**

Цикл (раздел) ОП: Б1.В

**2.1 Требования к предварительной подготовке обучающегося:**

Для изучения данной учебной дисциплины необходимы знания, умения и навыки, формируемые дисциплинами: Общий курс железных дорог; Начертательная геометрия и компьютерная графика; Инженерная геодезия и геоинформатика; Железнодорожный путь.

В результате изучения предыдущих дисциплин и разделов дисциплин у обучающихся должны быть сформированы: Знания: конструкторской документации, сборочного чертежа, аксонометрических проекций деталей; физикомеханических характеристик грунтов и горных пород; геодезических приборов и правил работы с ними, способов обработки материалов геодезической съемки; основных законов электротехники и гидравлики; конструкции железнодорожного пути; основных понятий о транспорте, транспортных системах; принципов и методов изысканий, норм и правил проектирования железных дорог, в том числе мостов, тоннелей и других искусственных сооружений. Умения: выполнять эскизы с использованием компьютерных технологий; определять физико-механические характеристики строительных материалов и грунтов; производить геодезическую съемку, инженерно-геологические и гидрологические изыскания на объекте строительства; разрабатывать проекты конструкций железнодорожного пути; выполнять инженерные изыскания; использовать современные вычислительной техники и программного обеспечения; выполнять инженерные изыскания и проектирование железных дорог, включая искусственные сооружения; разрабатывать проекты конструкций

железнодорожного пути, искусственных сооружений; обеспечивать безопасность движения поездов.

Владение: пониманием социальной значимости своей будущей профессии; методами построения разверток поверхностей; компьютерными программами проектирования и разработки чертежей; методами работы с современной испытательной и измерительной аппаратурой и геодезическими приборами; методами технического контроля за состоянием строящегося и эксплуатируемого объекта; современными методами расчета и проектирования железнодорожного пути и искусственных сооружений; современными методами расчета, проектирования железнодорожного пути и искусственных сооружений

**2.2 Дисциплины и практики, для которых освоение данной дисциплины (модуля) необходимо как предшествующее:**

Производственная практика (преддипломная практика) Государственная итоговая аттестация

#### **3. ПЕРЕЧЕНЬ ПЛАНИРУЕМЫХ РЕЗУЛЬТАТОВ ПО ДИСЦИПЛИНЕ (МОДУЛЮ), СООТНЕСЕННЫХ С ПЛАНИРУЕМЫМИ РЕЗУЛЬТАТАМИ ОСВОЕНИЯ ОБРАЗОВАТЕЛЬНОЙ ПРОГРАММЫ**

**ПК-1: Способен организовывать и выполнять инженерные изыскания транспортных путей и сооружений, включая геодезические, гидрометрические и инженерно-геологические работы**

**ПК-1.6: Умеет разрабатывать отдельные этапы технологических процессов производства ремонта, эксплуатации и обслуживания транспортных систем и сетей, анализировать, планировать и контролировать технологические процессы, осуществлять контроль соблюдения требований, действующих технических регламентов, стандартов, норм и правил в области организации, техники и технологии транспортных систем и сетей**

**ПК-1.2: Умеет запроектировать план и профиль железнодорожного пути и мостового перехода**

**ПК-1.1: Знает особенности проектирования плана и профиля железнодорожного пути, мостов, путепроводов, эстакад и тоннелей**

**ПК-3: Способен проводить анализ различных вариантов конструкций, производить выбор материалов, принимать обоснованные технические решения**

**ПК-3.3: Выполняет технико-экономическое сравнение вариантов конструкции транспортных сооружений, а также вариантов реконструкции, усиления или замены конструкций**

**ПК-3.2: Знает экономические основы строительства, содержания и реконструкции железнодорожного пути и искусственных сооружений; нормативную документацию по техническому обслуживанию железнодорожного пути и исскуственных сооружений**

**ПСК-2.1: Способен использовать методы оценки и контроля состояния конструкций железнодорожного пути и основных производственных ресурсов, разрабатывать проекты производства работ, технологические процессы и карты по техническому обслуживанию, ремонту и реконструкции сооружений и устройств инфраструктуры железнодорожного транспорта, выполнять расчет производственных мощностей и загрузку оборудования, включая специализированный подвижной состав и путевые машины, оценивать технико-экономическую эффективность и качество строительных и путевых работ**

**ПСК-2.1.12: Владеет терминологией в области новых производственных технологий**

**ПСК-2.2: Способен организовать работу предприятия и руководить профессиональными коллективами, осуществляющими комплекс работ по инженерным изысканиям, проектированию, строительству, техническому обслуживанию и контролю состояния верхнего строения пути, земляного полотна и искусственных сооружений железнодорожного транспорта**

**ПСК-2.2.1: Знает требования нормативно-правовых актов, нормативно-технических и нормативно-методических документов по проектированию, строительству и реконструкции верхнего строения пути, земляного полотна и искусственных сооружений железнодорожного транспорта**

**ПСК-2.3: Способен проектировать и рассчитывать конструкции железнодорожного пути и его сооружений на прочность и устойчивость с учетом обеспечения длительных сроков эксплуатации при известных параметрах движения поездов, природных воздействиях, включая нестандартные ситуации**

**ПСК-2.3.3: Умеет и владеет навыкам выполнения проектных работ, экономических и технических расчетов по проектным решениям с использованием современного программного обеспечения**

**ПСК-2.3.2: Знает процесс проектирования и строительства объекта капитального строительства, реконструкции, технического перевооружения и модернизации**

**ПСК-2.4: Способен ставить задачи исследования, выбирать методы экспериментальных работ, всесторонне анализировать и представлять результаты научных исследований, разрабатывать практические рекомендации по их использованию в профессиональной деятельности, совершенствовать строительные нормы, технические условия и своды правил, опираясь на современные достижения науки и передовых технологий в области общего и транспортного строительства, градостроительной деятельности**

**ПСК-2.4.4: Умеет и владеет навыком использования основных источников научно-технической информации, включая патентные источники**

**ПСК-2.4.6: Знает системы стандартизации в области новых производственных технологий; имеет навык стандартизации процессов новых производственных технологий**

**ПСК-2.4.1: Знает основные источники научно-технической информации, включая патентные источники**

**ПСК-2.4.3: Знает научно-технические проблемы, историю и перспективы развития науки, техники и технологии в сфере транспортного строительства и градостроительной деятельности**

#### **В результате освоения дисциплины обучающийся должен**

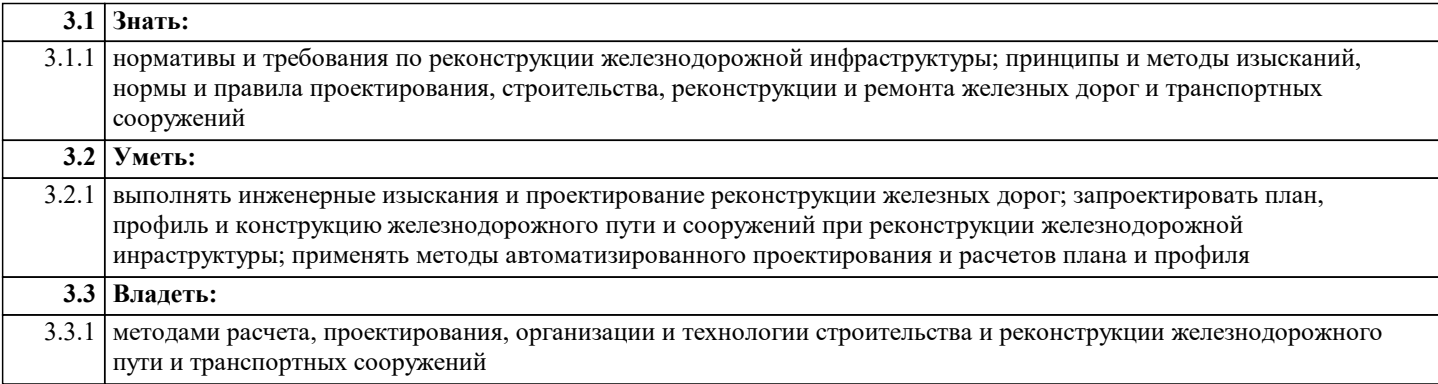

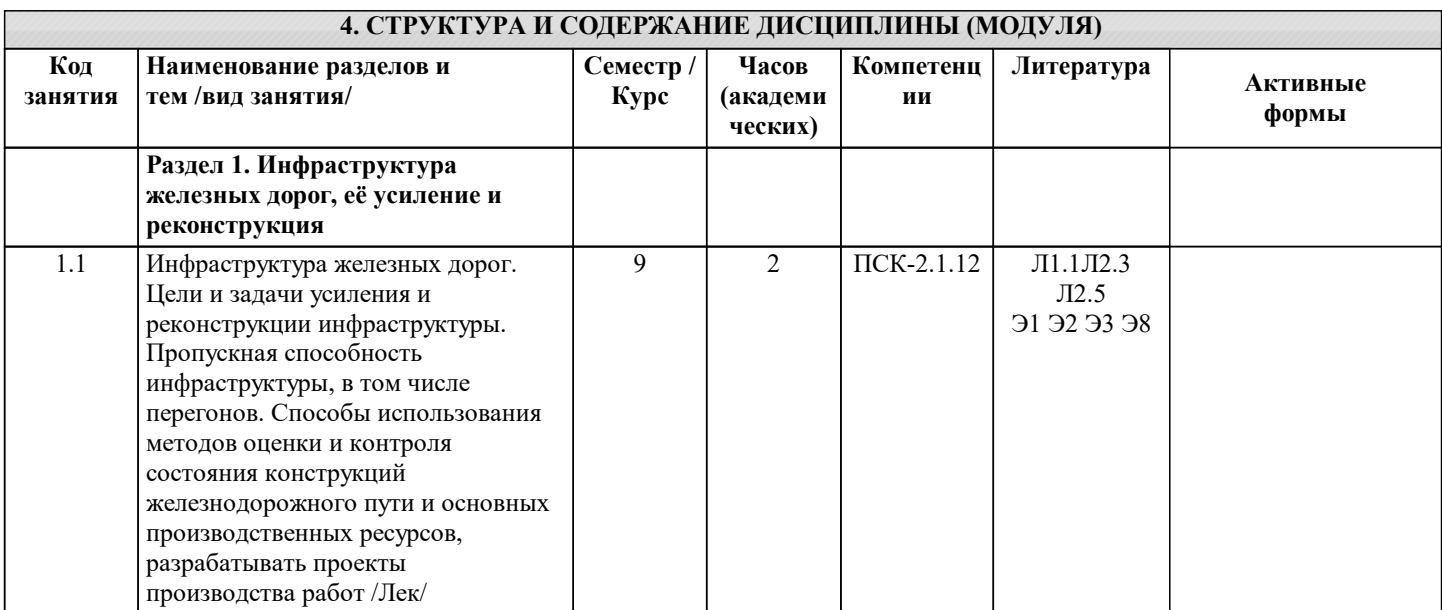

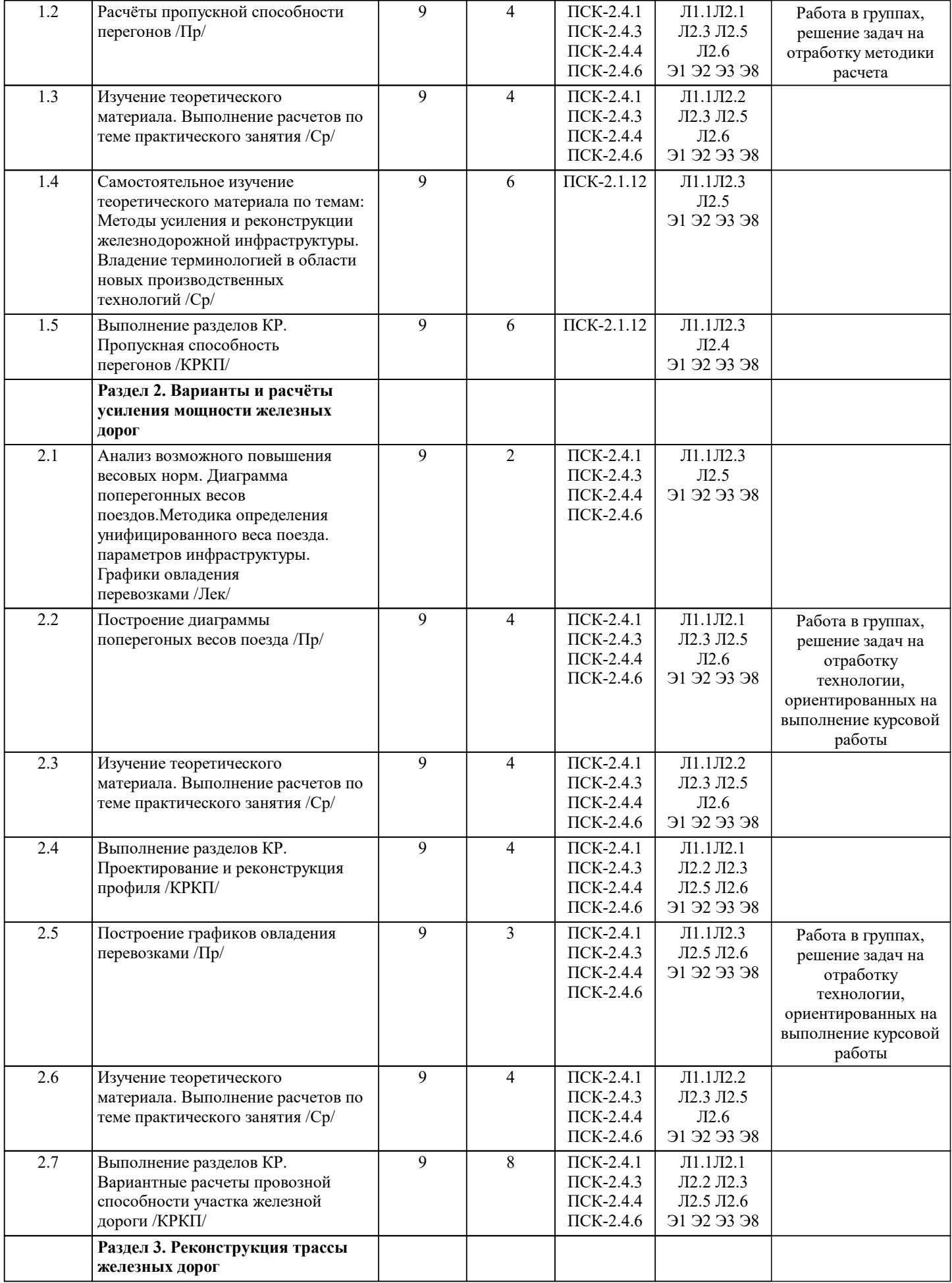

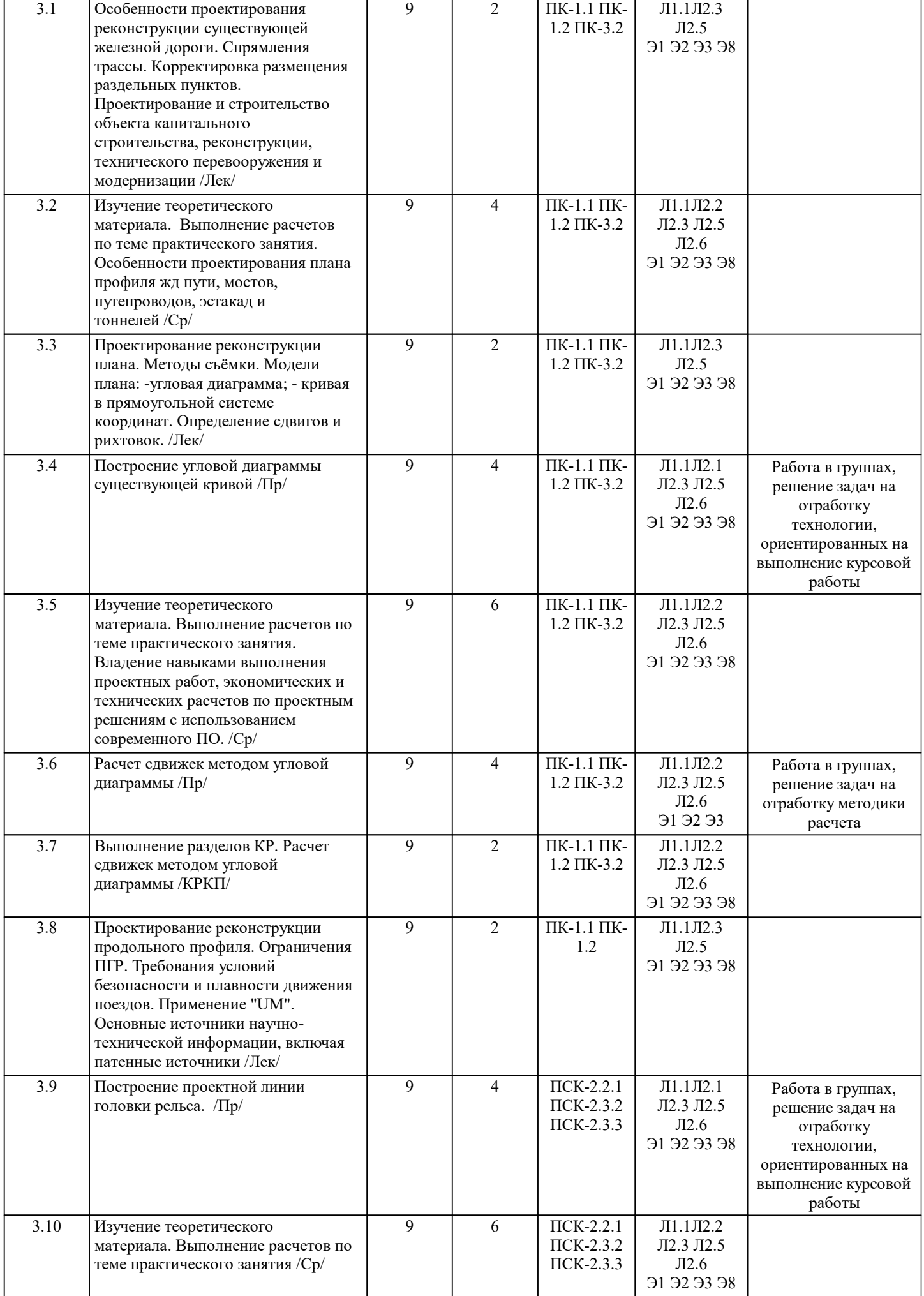

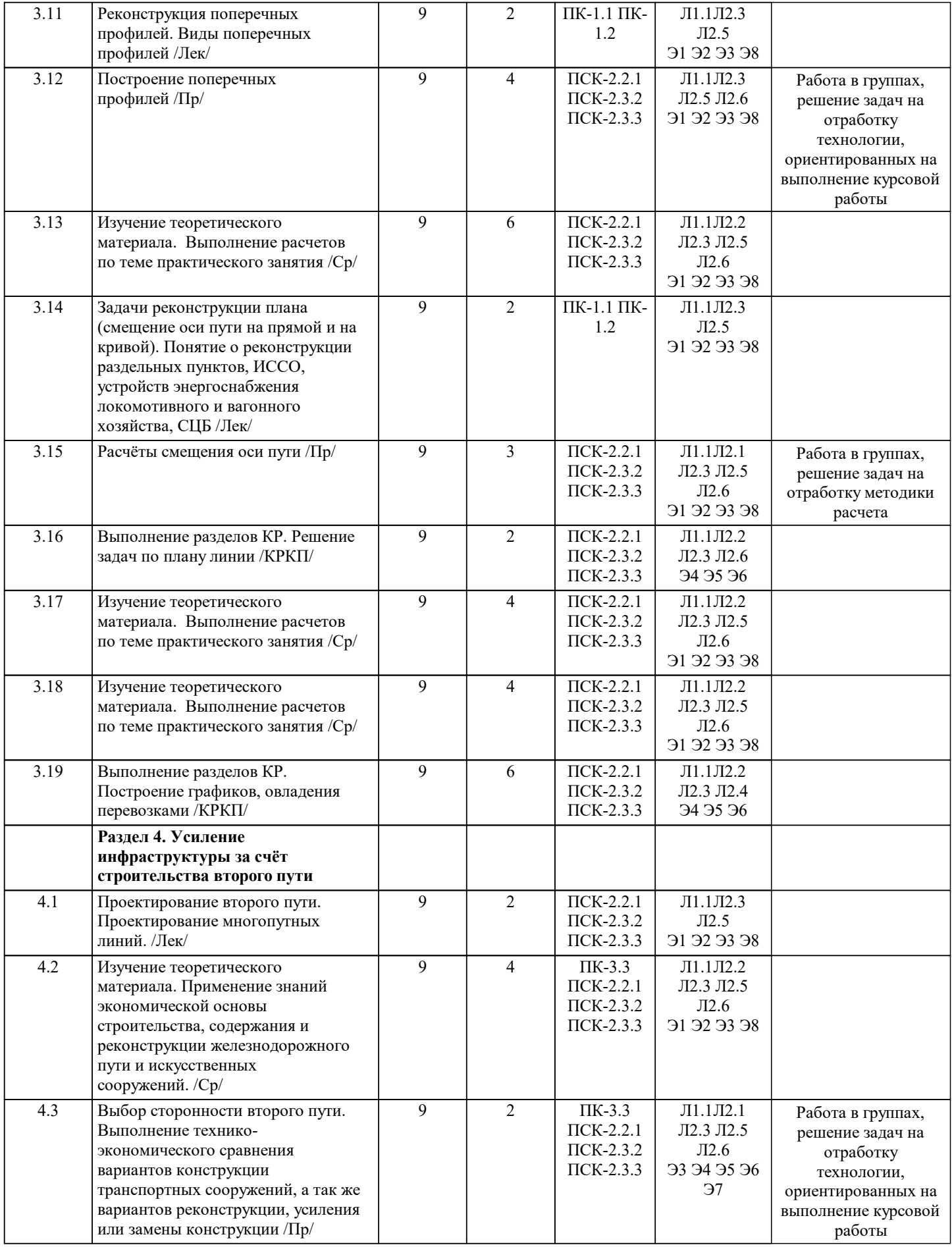

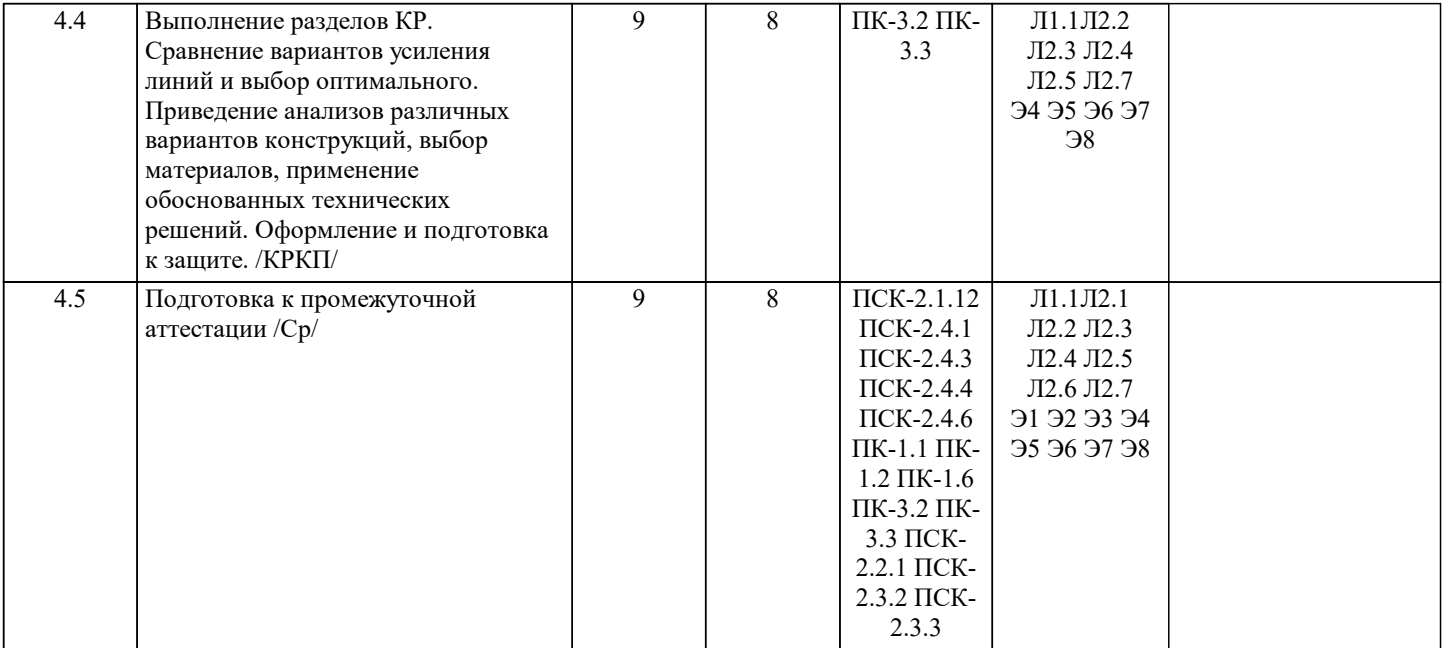

## **5. ФОНД ОЦЕНОЧНЫХ МАТЕРИАЛОВ**

Фонд оценочных материалов по дисциплине (модулю), состоящий из ФОМ для текущего контроля и проведения промежуточной аттестации обучающихся, разрабатывается по каждой дисциплине. Оценочные материалы размещаются на странице данного курса в системе электронной поддержки обучения Blackboard Learn (сайт bb.usurt.ru), доступной через личный кабинет обучающегося.

Фонд оценочных материалов для проведения промежуточной аттестации обучающихся по дисциплине (модулю), включая порядок проведения промежуточной аттестации, систему оценивания результатов промежуточной аттестации и критерии выставления оценок, примеры типовых заданий или иных материалов, необходимых для оценки знаний, умений, навыков, используемых для промежуточной аттестации по дисциплине, приведен в приложении 1 к рабочей программе дисциплины.

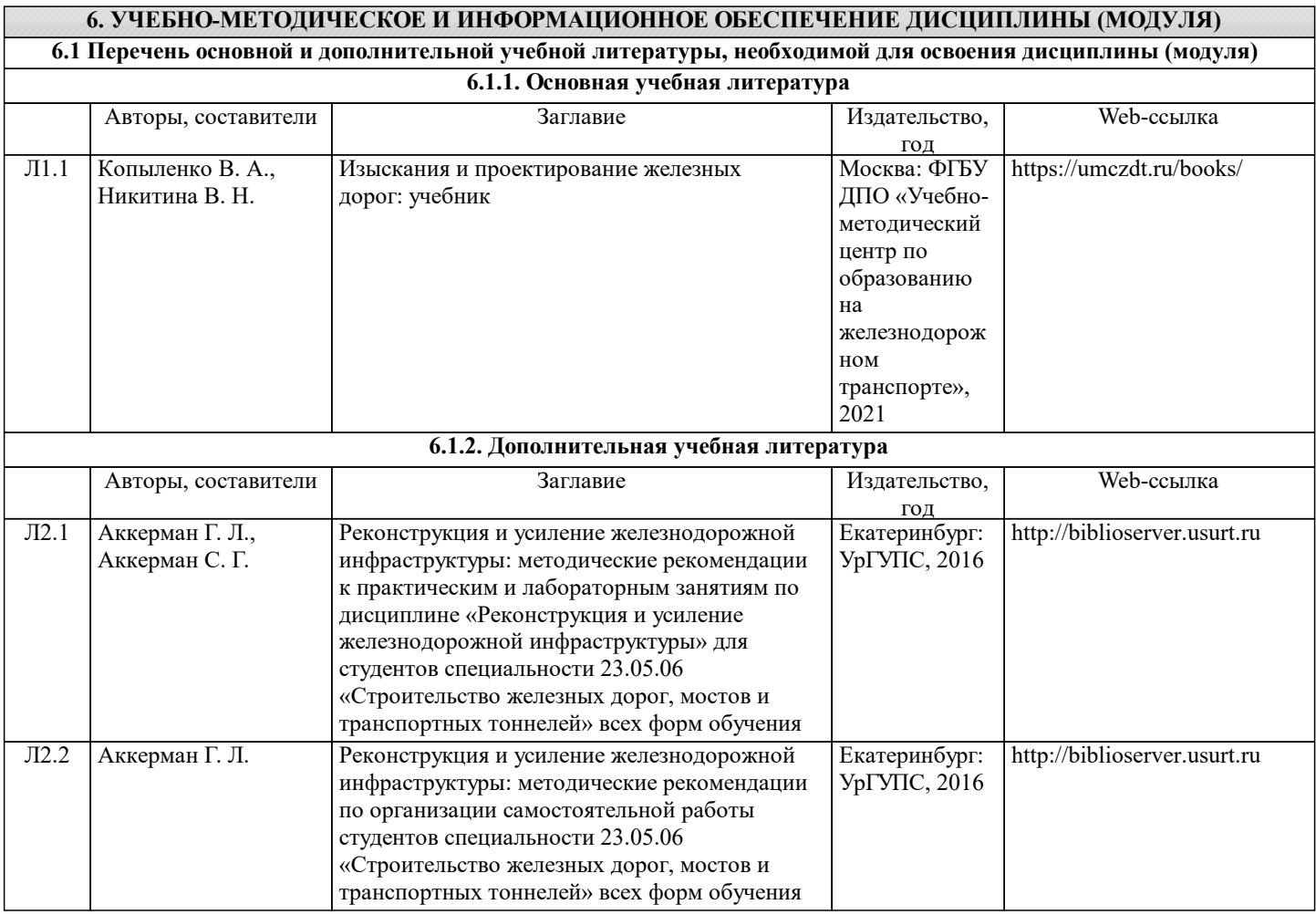

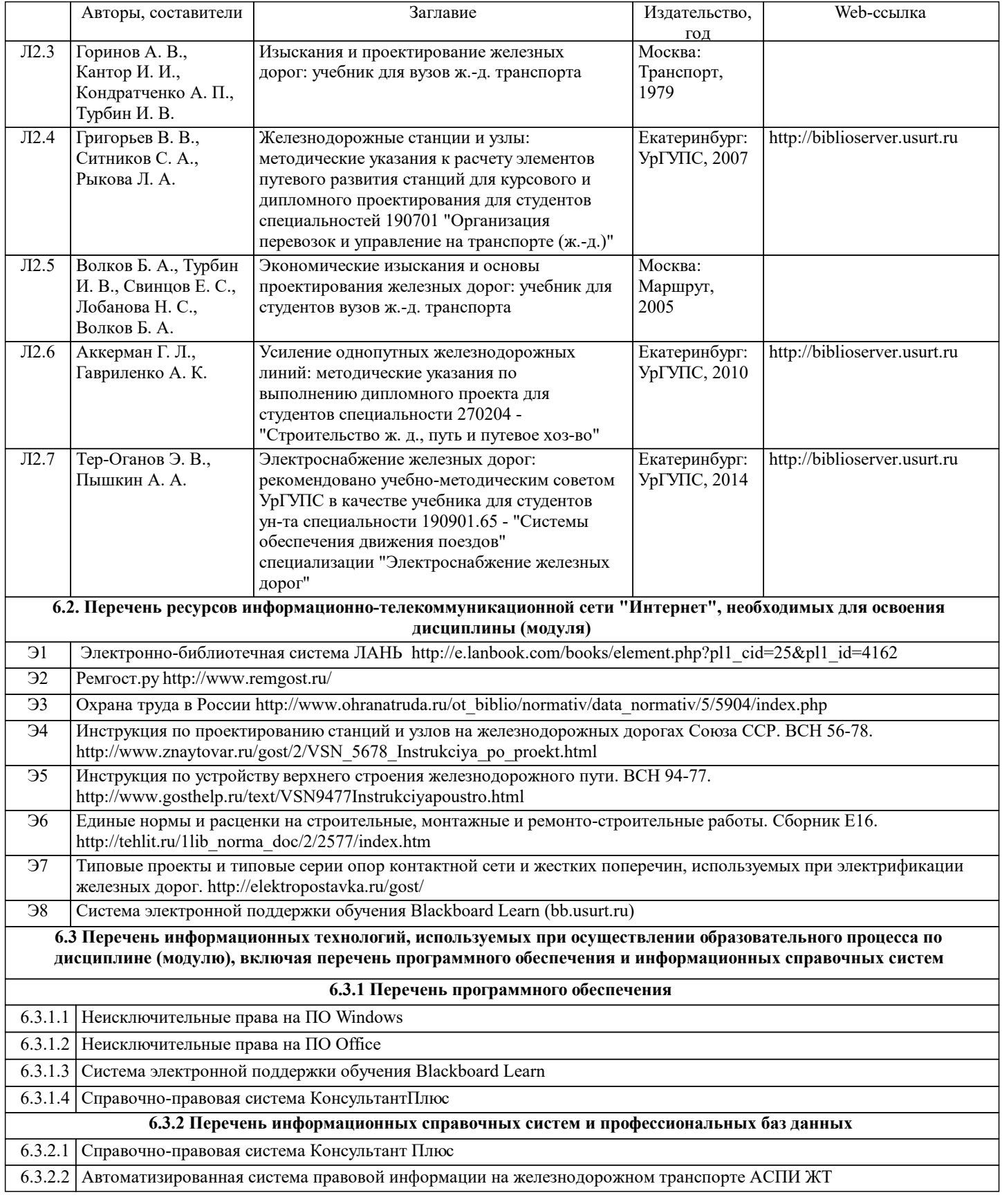

#### **7. МАТЕРИАЛЬНО-ТЕХНИЧЕСКАЯ БАЗА, НЕОБХОДИМАЯ ДЛЯ ОСУЩЕСТВЛЕНИЯ ОБРАЗОВАТЕЛЬНОГО ПРОЦЕССА ПО ДИСЦИПЛИНЕ (МОДУЛЮ)**

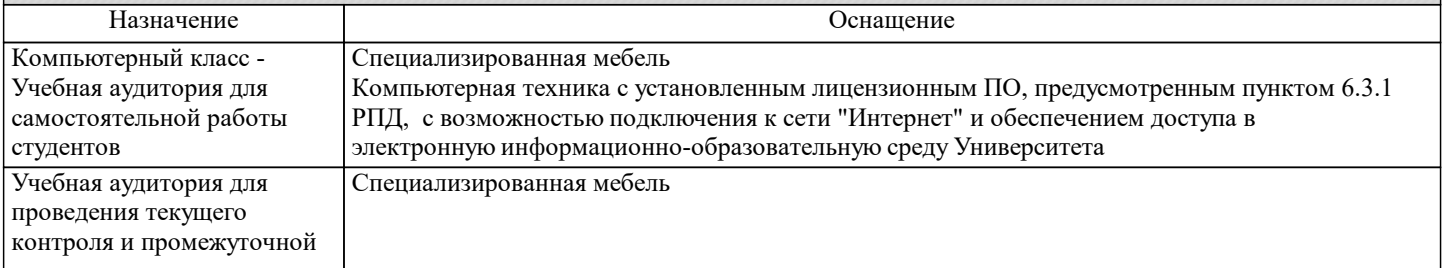

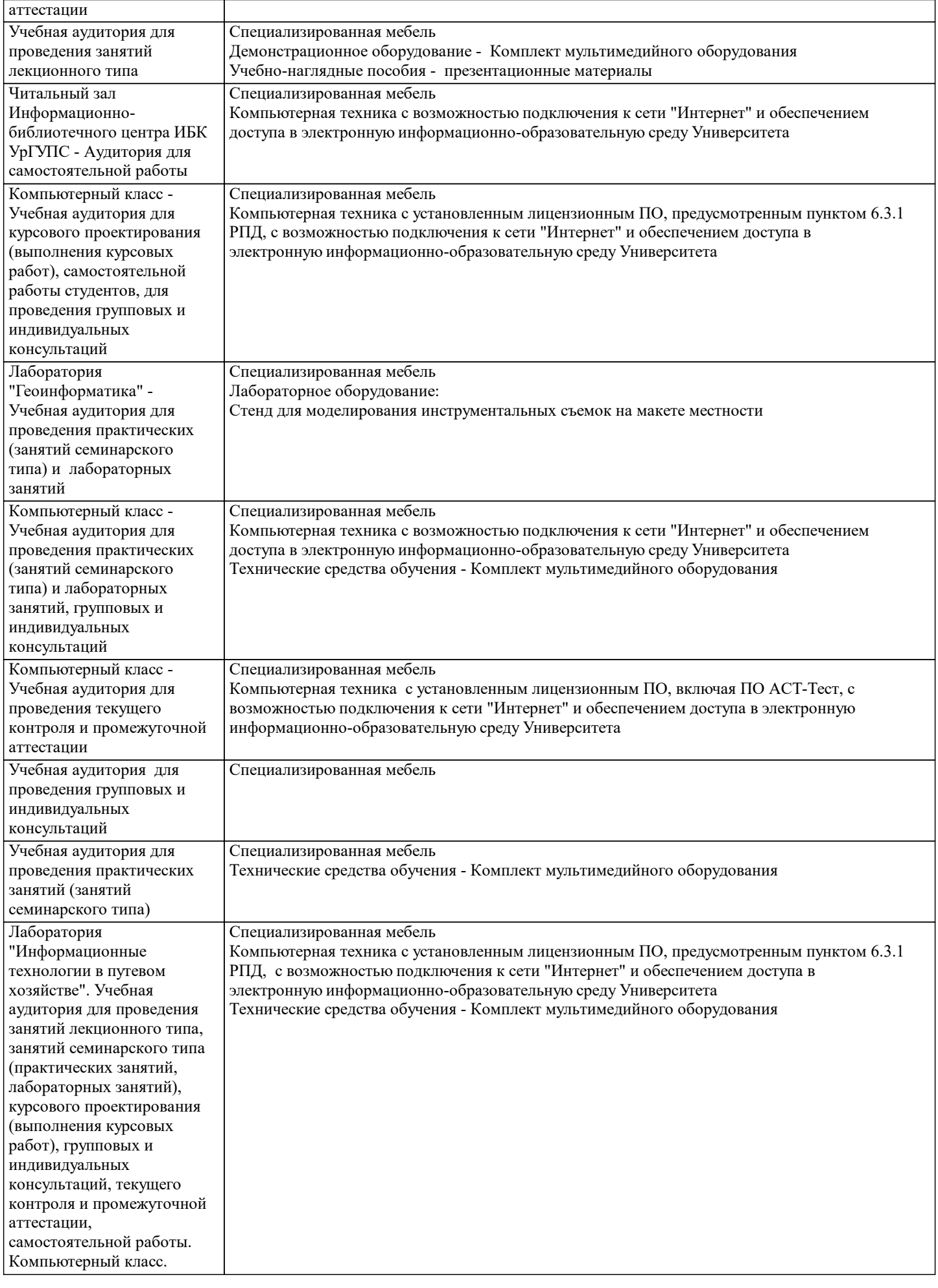

**8. МЕТОДИЧЕСКИЕ УКАЗАНИЯ ДЛЯ ОБУЧАЮЩИХСЯ ПО ОСВОЕНИЮ ДИСЦИПЛИНЫ (МОДУЛЯ) И ПЕРЕЧЕНЬ УЧЕБНО-МЕТОДИЧЕСКОГО ОБЕСПЕЧЕНИЯ ДЛЯ САМОСТОЯТЕЛЬНОЙ РАБОТЫ ОБУЧАЮЩИХСЯ ПО ДИСЦИПЛИНЕ (МОДУЛЮ)**

Эффективное освоение дисциплины предполагает регулярное посещение всех видов аудиторных занятий, выполнение плана самостоятельной работы в полном объеме и прохождение аттестации в соответствии с календарным учебным графиком. Обучающемуся рекомендуется ознакомиться со списком основной и дополнительной литературы и взять в библиотеке издания (необходимо иметь при себе персонифицированную электронную карту и уметь пользоваться электронным каталогом «ИРБИС»). Доступ к информационным ресурсам библиотеки и информационно-справочным системам сети «Интернет» организован в читальных залах библиотеки, в компьютерных классах, в помещениях для самостоятельной работы обучающихся со стационарных ПЭВМ, либо с личного ПЭВМ (ноутбука, планшетного компьютера или иного мобильного устройства) посредством беспроводного доступа при активации индивидуальной учетной записи. Пользование информационными ресурсами расширяет возможности освоения теоретического курса, выполнения самостоятельной работы и позволяет получить информацию для реализации творческих образовательных технологий. Комплект учебно-методических материалов по всем видам учебной деятельности, предусмотренным рабочей программой дисциплины, размещен на странице данного курса в системе электронной поддержки обучения Blackboard Learn (сайт bb.usurt.ru), доступной через личный кабинет обучающегося. Перечень учебно-методических материалов (учебно-методического обеспечения) для самостоятельной работы обучающихся по дисциплине указан по темам дисциплины в разделе 4 РПД "Структура и содержание дисциплины (модуля)", материалы размещены на странице данного курса в системе электронной поддержки обучения Blackboard Learn (сайт bb.usurt.ru).Методические материалы, разработанные для обеспечения образовательного процесса представлены в электронном каталоге УрГУПС. Для закрепления теоретического материала в системе электронной поддержки обучения Blackboard Learn (сайт bb.usurt.ru) размещены тестовые материалы. Число тренировочных попыток ограничено. Тестовые материалы сформированы в

Самостоятельная работа, связанная с выполнением курсовой работы организована таким образом, чтобы обучающиеся имели возможность получать обратную связь о результатах ее выполнения по мере готовности до начала промежуточной аттестации. Для этого курсовая работа направляется в адрес преподавателя, который проверяет ее и возвращает обучающемуся с комментариями. Совместная деятельность преподавателя и обучающихся по проверке выполнения мероприятий текущего контроля, предусмотренных рабочей программой дисциплины организована в системе электронной поддержки обучения Blackboard Learn (сайт bb.usurt.ru). Для корректной работы в системе обучающиеся в разделе "Личные сведения" должны ввести актуальный адрес своей электронной почты. Требования к объему и содержанию курсовой работы, а также качеству ее выполнения идентичны для обучающихся всех форм обучения.

логической последовательности в соответствии с изученными темами.

Формы самостоятельной работы обучающихся по данной дисциплине разнообразны. Они включают в себя: - изучение теоретического материала (учебной, научной, методической литературы, материалов периодических изданий); - подготовку к занятиям, предусмотренным РПД, мероприятиям текущего контроля, промежуточной аттестации и т.д. Выполнять самостоятельную работу и отчитываться по ее результатам обучающийся должен в соответствии с календарным планом изучения дисциплины, видами и сроками отчетности.

При выполнении самостоятельной работы обучающемуся рекомендуется руководствоваться учебно-методическими материалами, размещенными на странице данного курса в системе электронной поддержки обучения Blackboard Learn (сайт bb.usurt.ru), а также учебно-методическими материалами, которые указаны для самостоятельной работы по темам дисциплины в разделе 4 РПД "Структура и содержание дисциплины (модуля)".

В случае применения дистанционных образовательных технологий и электронного обучения проведение промежуточной аттестации и мероприятий, предусмотренных в промежуточной аттестации осуществляется в электронно-

информационной образовательной среде (образовательная платформа электронной поддержки обучения Blackboard Learn (сайт bb.usurt.ru)) в курсе дисциплины (модуля).